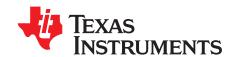

# TDA2Ex-17 EVM CPU board

#### Contents

| 1  | Introduction                                                           |    |
|----|------------------------------------------------------------------------|----|
| 2  | Overview                                                               |    |
| 3  | Hardware                                                               |    |
| 4  | Signal Multiplex Logic                                                 |    |
| 5  | USB3 Supported Configurations                                          |    |
| 6  | References                                                             | 34 |
|    | List of Figures                                                        |    |
| 1  | DRA71x, DRA79x, TDA2Ex-17, and AM570x CPU Board (Front and Back Views) |    |
| 2  | CPU Board – Front                                                      |    |
| 3  | CPU Board – Back                                                       | 7  |
| 4  | CPU Board Block Diagram                                                |    |
| 5  | SoC Block Diagram                                                      | 9  |
| 6  | Power Distribution Block Diagram                                       | 10 |
| 7  | Reset Structure                                                        | 11 |
| 8  | SoC Pinmux for GPMC and QSPI                                           | 23 |
| 9  | MUX Diagram for GPMC and QSPI                                          | 23 |
| 10 | SoC Pinmux for GPMC, VIN1, and VOUT3                                   | 24 |
| 11 | MUX Diagram for GPMC, VIN1, and VOUT3                                  | 25 |
| 12 | SoC Pinmux for GPMC and EMMC                                           | 25 |
| 13 | MUX Diagram for GPMC and EMMC                                          | 26 |
| 14 | SoC Pinmux for VIN2A and EMU                                           | 26 |
| 15 | MUX Diagram for VIN2A and EMU                                          | 27 |
| 16 | SoC Pinmux for VIN2A and RGMII1                                        | 27 |
| 17 | MUX Diagram for VIN2A and RGMII1                                       | 28 |
| 18 | SoC Pinmux for RGMII0 and VIN1B                                        | 28 |
| 19 | MUX Diagram for RGMII0 and VIN1B                                       | 29 |
| 20 | SoC Pinmux for SPI2 and UART3                                          | 29 |
| 21 | MUX Diagram for SPI2 and UART3                                         | 29 |
| 22 | SoC Pinmux for DCAN2                                                   | 30 |
| 23 | MUX Diagram for DCAN2 and I2C                                          | 30 |
| 24 | Qualtek 3023009-01M USB 3.0 Micro-AB to Standard-B 1m (3.28')          | 31 |
| 25 | SIIG JU-H40312-S14-Port USB 3.0 Super Speed USB Hub                    | 31 |
| 26 | Qualtek 3023007-01M USB 3.0 Micro-A to Micro-B 1m (3.28')              | 32 |
| 27 | IOGEAR GUH374 4-Port USB 3.0 HUB                                       | 32 |
| 28 | Qualtek 3023005-01M USB 3.0 Standard-A to Micro-B 1m (3.28')           | 33 |
|    | List of Tables                                                         |    |
| 1  | SoC EVMs and Kits                                                      | 4  |
| 2  | EVM Accessories                                                        | 4  |

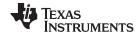

Introduction www.ti.com 3 4 5 6 7 9 10 11 12 13 14 

#### **Trademarks**

ARM, Cortex are registered trademarks of ARM Limited.

IOGEAR is a registered trademark of ATEN INTERNATIONAL Co., Ltd.

Bluetooth is a registered trademark of Bluetooth SIG.

HDMI is a registered trademark of HDMI Licensing Administrator, Inc.

POWERVR is a trademark of Imagination Technologies Ltd.

MIPI is a trademark of MIPI Alliance.

Micron is a registered trademark of Micron Technology, Inc.

Molex is a registered trademark of Molex, Inc.

SIIG is a registered trademark of SIIG, Inc.

Samtec is a trademark of Samtec Inc.

Spansion is a trademark of Spansion Inc.

Wi-Fi is a registered trademark of Wi-Fi Alliance.

#### 1 Introduction

- ARM® Cortex®-A15 core
- Two ARM Cortex®-M4 processing subsystems
- C66x digital signal processor (DSP)
- 2D- and 3D-graphics processing units including the POWERVR™ SGX544 from Imagination Technologies
- High-definition image and video accelerator

The TDA2Ex-17 evaluation module (EVM) is an evaluation platform designed to speed up development efforts and reduce time-to-market for ADAS applications. The EVM is based on the TDA2Eco SoC, which incorporates a heterogeneous, scalable architecture that includes a mixture of the following:

- Fixed and floating-point TMS320C66x digital signal processor (DSP) generation cores from TI
- ARM® Cortex®-A15 MP core
- 3D GPU, H.264 encode and decode hardware
- Dual Cortex<sup>®</sup>-M4 processors

The EVM also integrates a host of peripherals including multicamera interfaces (both parallel and serial) for LVDS-based surround view systems, displays, CAN, and GigB Ethernet audio video bridging (AVB).

The main board integrates these key peripherals such as Ethernet, FPD-Link and high-definition multimedia interface (HDMI®), while the Vision application board provides interfaces for popular imagers.

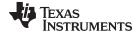

www.ti.com Overview

#### 2 Overview

An EVM system is comprised of a CPU board with one or more application boards. The CPU board (see Figure 1) can be used as a stand-alone for software debug and development. Each EVM system is designed to let customers evaluate the processor performance and flexibility in the following targeted markets:

- Automotive, radio sound processor (RSP), display audio, gateway, and infotainment applications
- Automotive, ADAS applications

The CPU board contains the DRA71x, DRA79x, TDA2Ex-17, and AM570x (superset part) applications processor, a companion power solution (LP8733 and LP8732), DDR3 DRAM, several types of flash memories (QSPI, eMMC, NAND, and NOR), and interface ports and expansion connectors. The board provides additional support components that provide software debugging, signal routing, and configuration controls that are not needed in a final product. Different versions of the CPU boards will be built to support the development process that includes the following:

- Socketed processor for wakeup, early software development, and quick and easy chip revision evaluation
- Soldered-down processor for high-performance use cases and evaluations

All other onboard components are soldered-down.

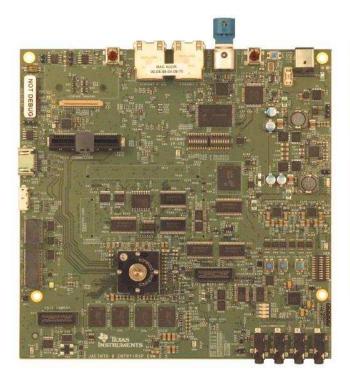

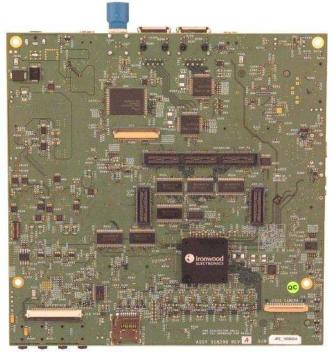

Figure 1. DRA71x, DRA79x, TDA2Ex-17, and AM570x CPU Board (Front and Back Views)

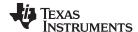

Overview www.ti.com

## 2.1 EVM System Configurations

Table 1 lists the SoC EVMs and kits.

#### Table 1. SoC EVMs and Kits

| Systems                                                      | Description                                                                                                    | Model Number       |
|--------------------------------------------------------------|----------------------------------------------------------------------------------------------------|--------------------|
| DRA71x, DRA79x, TDA2E-17, and AM570x socketed CPU board (GP) | Socketed - CPU board ES2.0 GP (CPU board)                                                                       | EVMX777BG-01-00-S0 |
| DRA71x, DRA79x, TDA2Ex-17, and AM570x CPU board (GP)         | Soldered - CPU board ES2.0 GP (CPU board)                                                                       | EVMX777BG-01-00-00 |
| DRA71x, DRA79x, TDA2Ex-17, and AM570x CPU board (HS)         | Soldered - CPU board ES2.0 HS (CPU board)                                                                       | EVMX777BH-01-00-00 |
| DRA71x and DRA79x<br>Infotainment EVM kit                    | Soldered - CPU board ES2.0 GP (CPU board) with:  • JAMR3 Tuner Apps board  • 10.1-inch, 1280 × 800 LCD/TS board | EVMX777G-01-20-00  |
| TDA2Ex-17 Vision EVM kit                                     | Soldered - CPU board ES2.0 GP (CPU board): with Vision Apps board                                               | EVMX777G-01-40-00  |
| DRA71x, DRA79x, TDA2Ex-17, and AM570x CPU EVM kit            | Soldered - CPU board ES2.0 GP (CPU board): with 10.1-inch, 1280 x 800 LCD/TS board                              | EVMX777G-01-00-00  |

Table 2 lists the EVM accessories

#### **Table 2. EVM Accessories**

| Accessories                                           | Description                                                                                                    | Model Number       |
|-------------------------------------------------------|----------------------------------------------------------------------------------------------------|--------------------|
| JAMR3 Tuner Application Board                         | Head-unit DIN form-factor Application Board with radio tuners, multiple audio I/Os, and video input extendibility | EVM5777JAMR3-V1-0  |
| Vision Application Board                              | Support for multiple camera inputs for surround view, stereo vision, and proprietary camera board interfaces      | EVMX777VISION-V2-0 |
| 10.1-inch, 1280 x 800, Display/Multitouch Touchscreen | 10.1-inch, 1280 × 800, LCD (24-bit color), with Multitouch Touchscreen                                            | EVMX777LCDTS-V1-0  |

Table 3 lists the EVM kit truth table.

#### **Table 3. EVM Kit Truth Table**

| EVM or Kit Name                                                | CPU<br>Board | JAMR3<br>App Board | Vision<br>App Board | LCD/TS<br>Daughter Board | Power Supply<br>Adapter<br>(2.1 to 2.5 mm) |
|----------------------------------------------------------------|--------------|--------------------|---------------------|--------------------------|--------------------------------------------|
| DRA71x, DRA79x, TDA2E-17,<br>AM570x Socketed CPU board<br>(GP) | Х            |                    |                     |                          | Х                                          |
| DRA71x, DRA79x, TDA2E-17,<br>AM570x CPU board (GP)             | Х            |                    |                     |                          | Х                                          |
| DRA71x, DRA79x, TDA2E-17,<br>AM570x CPU board (HS)             | Х            |                    |                     |                          | Х                                          |
| DRA71x and DRA79x<br>Infotainment EVM kit                      | Х            | Х                  |                     | Х                        | Х                                          |
| TDA2E-17 Vision EVM kit                                        | Х            |                    | X                   |                          | X                                          |
| DRA71x, DRA79x, TDA2E-17, and AM570x EVM kit                   | Х            |                    |                     | Х                        |                                            |

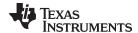

www.ti.com Overview

#### 2.2 CPU Board Feature List

- Processor
  - DRA71x, DRA79x, TDA2E-17, and AM570x (superset SoC) (17-mm x 17-mm package, 0.65-mm pitch, with 25 x 25 via-channel array)
  - Support for corresponding socket
- Power supply
  - 12-V DC input
  - Optimized power management solution
  - Compliant with SoC power sequencing requirements
  - Integrated power measurement
- PCB
  - Dimension (W x D) 170 mm x 170 mm
  - 100% PTH technology
- Memory
  - DRAM (DDR3L-1333 with ECC):
    - 2GB (four 4Gb  $\times$  8 + one 4Gb  $\times$  8 ECC)
  - Quad SPI flash: 256Mb
  - EMMC flash: 8Gb (v.4.51 compliant)
  - NAND flash: 2Gb
  - NOR flash: 512Mb
  - I<sup>2</sup>C EEPROM, 32Kb
  - MicroSD card cage
- Boot mode selection DIP switch
- Digital temperature sensor (TMP102)
- JTAG/Emulator:
  - 60-pin MIPI™-60 JTAG/Trace connector
  - Adapter for 20-pin CTI header: 10 x 2, 1.27-mm pitch
- Supported interfaces and peripherals:
  - CAN Interface 2-wire PHY on DCAN1
  - Two USB host receptacles one USB 3.0 (micro-USB) and one USB 2.0 (mini-USB)
  - Audio codec (AIC3106) with headphone out, line out, line in, and microphone in
  - Three Video outputs (HDMI, FPD-Link III, LCD)
  - Camera sensors support using the Leopard Imaging Module interface
  - PCle
  - MLB and MLBP on the MICTOR connector
  - RS-232 using the USB FTDI converter (mini-A/B USB)
  - COM8 module interface for Bluetooth® and WLAN support
  - Two RJ45 Gigabit Ethernet (DP83867)
  - I<sup>2</sup>C GPIO expander
- Expansion connectors to support application-specific boards.

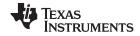

Overview www.ti.com

#### 2.3 CPU Board Component Identification

Figure 2 shows the front of the board and Figure 3 shows the back.

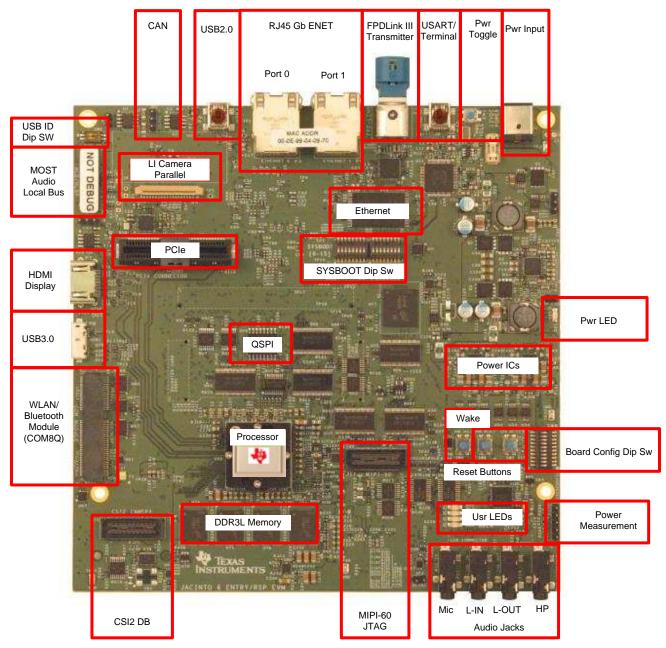

Figure 2. CPU Board - Front

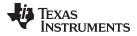

www.ti.com Overview

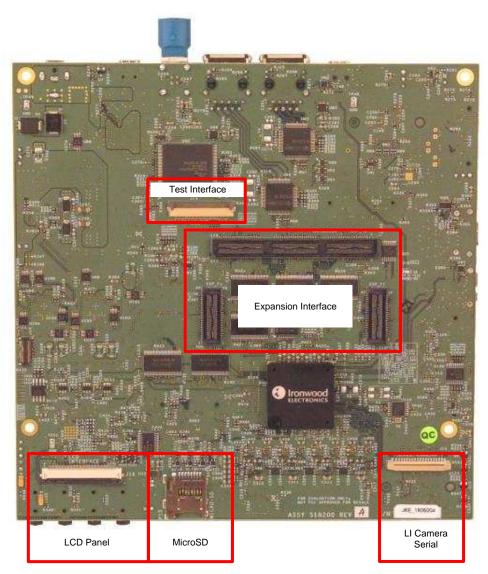

Figure 3. CPU Board - Back

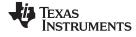

Hardware www.ti.com

#### 3 Hardware

#### 3.1 Hardware Architecture

Figure 4 shows the functional block diagram of the CPU board.

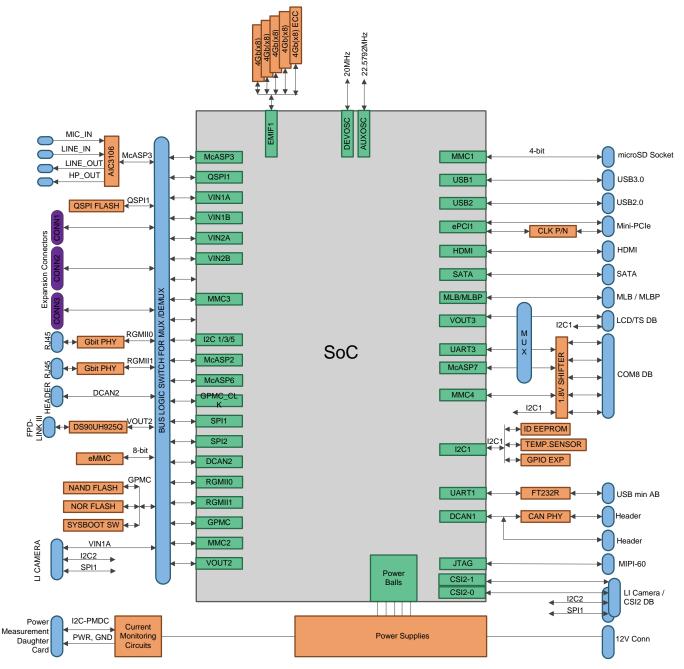

Figure 4. CPU Board Block Diagram

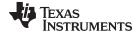

www.ti.com Hardware

#### 3.2 DRA71x, DRA79x, TDA2E-17, and AM570x Processor

The processor is a highly integrated, programmable, SoC, silicon solution. Figure 5 shows the SoC block diagram.

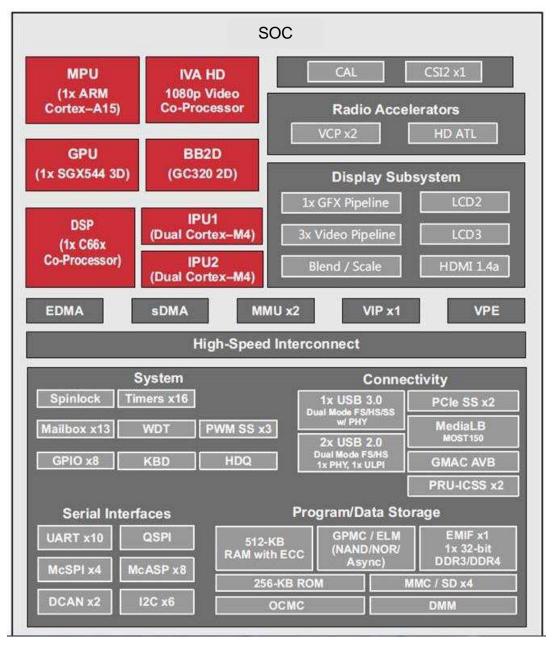

Figure 5. SoC Block Diagram

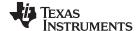

Hardware www.ti.com

#### 3.3 Power Architecture

Figure 6 shows the power distribution system of the EVM. The power-management solution is created from four total devices (see Figure 6). A step-down 12 V to 3.3 V, 5-V converter provides the primary 3v3 and 5v0 power rails for the rest of the system. The LP8733 and LP8732 devices are optimized for the SoC power needs and sequence requirements. A sink/source regulator provides the DDR termination.

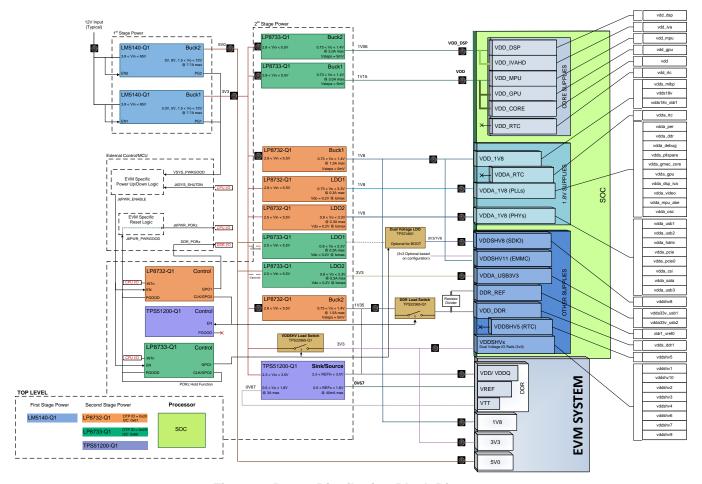

Figure 6. Power Distribution Block Diagram

An external power supply is required to power the EVM, but is not included as part of the EVM kit. The external power supply requirements follow:

Power jack: 2.5-mm ID, 5.5-mm OD

Nom voltage: 12 VDC

Maximum current: 5000 mA

Efficiency level V

External power supply regulatory compliance certifications: recommended selection and use of an external power supply which meets Tl's minimum electrical ratings requirement and complies with applicable regional product regulatory and safety certification requirements, such as UL, CSA, VDE, CCC, and PSE.

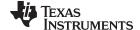

www.ti.com Hardware

Table 4 lists the recommended and tested power supplies that can be used with the EVM.

| Table 4. 12 V, 5A, 65W Compatible Wall Supplie |
|------------------------------------------------|
|------------------------------------------------|

| Digi-Key Part Number | Manufacturer Part<br>Number  | Manufacturer                           | Output Connector                                 | Notes                                      |
|----------------------|------------------------------|----------------------------------------|--------------------------------------------------|--------------------------------------------|
| 102-3417-ND          | SDI6512-U-P5                 | CUI Inc.                               | Barrel plug,<br>2.1 mm x 5.5 mm<br>O.D. x 9.5 mm | Required adapter, provided in the EVM kits |
| 62-1221-ND           | KTPS65-1250DT-3P-<br>VI-C-P1 | Volgen America/Kaga<br>Electronics USA | Barrel plug,<br>2.1 mm x 5.5 mm<br>O.D. x 9.5 mm | Required adapter, provided in the EVM kits |
| 102-3419-ND          | SDI65-12-UD-P6               | CUI Inc.                               | Barrel plug,<br>2.1 mm x 5.5 mm<br>O.D. x 9.5 mm | Required adapter, provided in the EVM kits |
| SDI65-12-U-P6-ND     | SDI65-12-U-P6                | CUI Inc.                               | Barrel plug,<br>2.1 mm x 5.5 mm<br>O.D. x 9.5 mm |                                            |
| SDI65-12-UD-P6-ND    | SDI65-12-UD-P6               | CUI Inc.                               | Barrel plug,<br>2.1 mm x 5.5 mm<br>O.D. x 9.5 mm |                                            |

#### 3.4 Reset Structure

Figure 7 shows the reset structure. The power-on reset timing is primarily controlled from the system power ICs (LP8733 and LP8732). Two push-buttons are provided for user-controlled resets. One button is the power on reset (SW4) for a complete SoC reset. The other button is for a warm reset (SW5). The warm reset can also be sourced from the MIPI-60 JTAG/Trace connector.

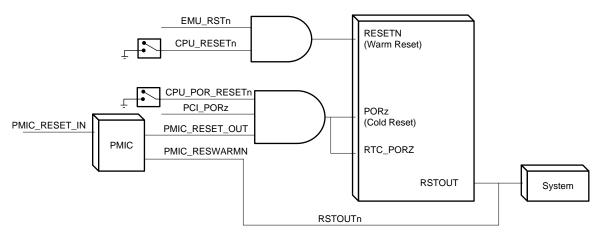

Figure 7. Reset Structure

Table 5 summarizes the reset signals.

**Table 5. Reset Signals Structure** 

| Reset Type                                    | Reset Signal Sources | Comments                                                       |
|-----------------------------------------------|----------------------|----------------------------------------------------------------|
|                                               | CPU_POR_RESETn       | PORn reset push-button                                         |
| Power-On Reset (PORn) (as whole system reset) | PCI_PORz             | PCIe inbound reset                                             |
| (as imicio system reset)                      | PMIC_RESET_OUT       | Power on reset from power ICs                                  |
| Warm Reset                                    | CPU_RESETn           | Warm reset push-button                                         |
| warm Reset                                    | EMU_RSTn             | Reset from Emulator                                            |
| PMIC Power-On Reset                           | PMIC_RESET_IN        | PMIC reset input                                               |
| Processor Reset Out                           | RSTOUTn              | Reset output from processor to system, PMIC (warm reset input) |

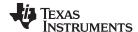

Hardware www.ti.com

#### 3.5 Clocks

The SoC supports up to two primary clock inputs. The device clock (OSC0) is sourced with a 20-MHz clock. The auxiliary clock (OSC1) is sourced with a 22.5792-MHz clock. Both clocks are sourced from a clock synthesizer (CDC925).

In addition to the SoC clock inputs, the EVM includes other clock sources. A 25-MHz clock is provided to Ethernet PHY(s) and a 100-MHz clock is sourced for miniPCle. Both the SoC and Ethernet clocks are sourced from a clock synthesizer (CDC925).

#### 3.6 Memory

#### 3.6.1 SDRAM Memory

The EVM includes 2GB of DDR3L memory, and can operate at clock speeds up to 667 MHz (DDR3-1333). The memory is configured with four 4-Gb devices (x8b devices). ECC is supported.

- DDR3L device used: Micron® MT41K512M8RH-125-AA:E (4x 8b at 4Gb/each) (or equivalent)
- EEC device used: Micron MT41K512M8RH-125-AA:E (1x 8b at 4Gb) (or equivalent)

The DDR3L power is generated from the SoC power solution, and set to 1.35 V. It uses *fly-by* topology with VTT termination. VTT supply is generated using a sink/source termination regulator (TPS51200).

#### 3.6.2 QSPI Flash Memory

As a primary nonvolatile boot device, the EVM includes 256Mb of Quad-SPI flash memory. The device is supported on CS0 of the QSPI interface. The interface can be configured to support either serial mode (1x) or quad mode (4x).

QSPI device used: Spansion™ S25FL256S

Booting from the QSPI flash memory is supported on the EVM. No EVM configuration is required because the QSPI flash is enabled by default. Ensure the correct SoC boot mode is set using the SYS\_BOOT switches (SW3 and SW4).

#### 3.6.3 EMMC Flash Memory

As a primary nonvolatile storage device, the EVM includes 8GB of EMMC flash memory. The memory device is EMMC v4.51 compliant, and connects to the MMC2 port of the SoC. The design can supports rates up to HS-200.

EMMC device used: Micron MTFC8GLWDM-3M AIT Z

Booting from the EMMC flash memory is supported on the EVM. The onboard MUX must be able to enable EMMC by setting SW8.p3 to on. Ensure the correct SoC boot mode is set using the SYS\_BOOT switches (SW3 and SW4).

#### 3.6.4 MicroSD Card Cage

For nonvolatile storage expansion, the EVM includes a microSD card cage. The cage is connected to the MMC1 port of the SoC. To support higher-speed cards that operate at lower voltages, the I/O supplies are changed from 3v3 to 1v8 by setting GPIO7\_11 to low. The SD card power can be cycled using I/O expander (EXP2 and PP5). See the data manual for the SoC for specific information regarding supported card types, densities, and speeds.

Booting from the microSD card cage is supported on the EVM. No EVM configuration is required as the QSPI flash is enabled by default. Ensure the correct SoC boot mode is set using the SYS\_BOOT switches (SW3 and SW4).

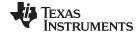

www.ti.com Hardware

#### 3.6.5 **GPMC NOR Flash Memory**

A 512Mb NOR flash memory (x16) is supported as a nonvolatile memory option on the EVM. The device is supported on CS0, and therefore can also be used as a boot device. Booting from the NOR flash memory is supported on the EVM. The onboard MUX must be able to enable the memory by setting SW8.p2 to on. Ensure the correct SoC boot mode is set using the SYS\_BOOT switches (SW3 and SW4).

NOR device used: Spansion S29GL512S10TFI010

#### 3.6.6 GPMC NAND Flash Memory

A 2Gb NAND flash memory (x16) is supported as a nonvolatile memory option on the EVM. The device is supported on CS0, and therefore can also be used as a boot device. Booting from the NAND flash memory is supported on the EVM. The onboard MUX must be able to enable the memory by setting SW8.p1 to on. Ensure the correct SoC boot mode is set using the SYS BOOT switches (SW3 and SW4).

NAND device used: Micron MT29F2G16AADWP:D

#### 3.6.7 Boot Modes

The SoC supports a variety of different boot modes, which is determined by the 16-bit system boot setting present on the shared specific I/O balls during power-on sequence (see the TRM for details). Boot mode selection is accomplished by the setting of DIP switches SW3 and SW4, as shown in Table 6, before cycling power.

These SoC resources can be redeployed through both SoC pin EVM MUX settings to support alternate interfaces after boot-up.

**Table 6. SoC Boot Mode Switch Settings** 

| SoC Interface<br>(Internal System Boot Input) | CPU Board Net | DIP Switch Reference<br>Designator Position<br>Number Connections | Factory Setting |
|-----------------------------------------------|---------------|-------------------------------------------------------------------|-----------------|
| GPMC_AD0 (sysboot0)                           | GPMC_D00      | SW3.P1                                                            | On              |
| GPMC_AD1 (sysboot1)                           | GPMC_D01      | SW3.P2                                                            | Off             |
| GPMC_AD2<br>(sysboot2)                        | GPMC_D02      | SW3.P3                                                            | On              |
| GPMC_AD3<br>(sysboot3)                        | GPMC_D03      | SW3.P4                                                            | Off             |
| GPMC_AD4<br>(sysboot4)                        | GPMC_D04      | SW3.P5                                                            | On              |
| GPMC_AD5<br>(sysboot5)                        | GPMC_D05      | SW3.P6                                                            | Off             |
| GPMC_AD6<br>(sysboot6)                        | GPMC_D06      | SW3.P7                                                            | Off             |
| GPMC_AD7<br>(sysboot7)                        | GPMC_D07      | SW3.P8                                                            | Off             |
| GPMC_AD8 (sysboot8)                           | GPMC_D08      | SW4.P1                                                            | On              |
| GPMC_AD9<br>(sysboot9)                        | GPMC_D09      | SW4.P2                                                            | Off             |
| GPMC_AD10<br>(sysboot10)                      | GPMC_D10      | SW4.P3                                                            | Off             |
| GPMC_AD11<br>(sysboot11)                      | GPMC_D11      | SW4.P4                                                            | Off             |
| GPMC_AD12<br>(sysboot12)                      | GPMC_D12      | SW4.P5                                                            | Off             |
| GPMC_AD13<br>(sysboot13)                      | GPMC_D13      | SW4.P6                                                            | Off             |
| GPMC_AD14<br>(sysboot14)                      | GPMC_D14      | SW4.P7                                                            | Off             |

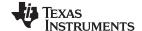

Hardware www.ti.com

#### Table 6. SoC Boot Mode Switch Settings (continued)

| SoC Interface<br>(Internal System Boot Input) |          |        | Factory Setting |
|-----------------------------------------------|----------|--------|-----------------|
| GPMC_AD15<br>(sysboot15)                      | GPMC_D15 | SW4.P8 | On              |

In addition to SoC boot settings, EVM resources must also be set for the desired boot interface. Table 7 lists the boot interfaces that require selection. DIP switch SW8 is used to configure the various boot memories.

**Table 7. Board Controls for Memory Booting Options** 

| Signals                                                                                                    | Description                                                                         | DIP Switch | Factory Setting |
|----------------------------------------------------------------------------------------------------|-------------------------------------------------------------------------------------|------------|-----------------|
| NAND_BOOTn <sup>(1)</sup>                                                                                                    | On: Enable GPMC_nCS0 for NAND flash boot                                            | SW8.1      | Off             |
| NOR_BOOTn <sup>(1)</sup>                                                                                                    | On: Enable GPMC_nCS0 for NOR flash boot                                             | SW8.2      | Off             |
| MMC2_BOOT                                                                                                    | On: Enable MMC2 Interface for eMMC flash boot                                       | SW8.3      | Off             |
| Not Used                                                                                                    | Not Used                                                                            | SW8.4      | Off             |
| SW_VPP_EN                                                                                                    | On: Enable V <sub>PP</sub> supply to SOC (also requires I/O expander bit to be set) | SW8.5      | Off             |
| MCASP1_ENn                                                                                                    | Low: Enable COMx signal paths                                                       | SW8.6      | Off             |
| OR_ALT_ADDRn  OR_ALT_ADDRn  OR_ALT_ADDRn  Off: Selects default pin location for GPMC ADDR On: Selects alternate/new pin locations for GPMC |                                                                                     | SW8.7      | Off             |
| PCI_RESET_SEL                                                                                                    | High: PCIe device may reset SoC.<br>Low: SoC may reset the PCIe device.             | SW8.8      | Off             |
| GPMC_WPN Low: Enable write protection of NAND flash                                                                                        |                                                                                     | SW5.9      | Off             |
| I2C_EEPROM_WP                                                                                                    | High: Enable write protection of board identification EEPROM                        | SW5.10     | Off             |

<sup>(1)</sup> Routing control for GPMC\_nCS0 is shared between the NOR and NAND flash memories. Ensure that only one DIP switch, SW8.P1 or SW8.P2, is ever set to the on state at any time so that GMPC\_nCS0 is connected to only one memory. Failure to adhere to this requirement causes NOR and NAND memory data bus contention

#### 3.6.8 JTAG/Emulator and Trace

The JTAG emulation interface is supported through the MIPI 60-pin interfaces. The EVM kit includes an adapters for supporting other JTAG interfaces, including the 20-pin cJTAG interface from TI. Reset (warm reset) using the emulator is supported.

Debug/Trace is also supported through the MIPI 60-pin connector. The EVM supports up to 20 trace bits. At the SoC and EVM level, the trace pins are muxed with VIN2A and VOUT2 functions. Therefore, these interfaces cannot be used simultaneously.

#### 3.6.9 UART Terminal

The EVM supports a dual UART connection to be used for the user terminal. A FT2232 device transports the UART information over USB to a host PC. The EVM is designed to use UART1 of the SoC as the primary terminal connection, and is connected to port A of the USART transceiver. The USB-side of the FT2232 device is powered from the USB port, and the connection stays active regardless of the power state of the EVM. The green LED (D1) indicates that the USB connection is available.

USART device to be used: FTD Chip FT232RQ

A USB cable (mini-B to type A) connects the EVM to a PC, and is included as part of the EVM kit.

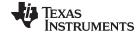

Hardware www.ti.com

The EVM can support a second UART connection to the FT2232 device, intended for booting. However, this configuration requires board modifications, and is recommended only for specific users.

#### **DCAN and CAN Interfaces** 3.6.10

The EVM supports access to two DCAN interfaces though pin headers. The device supports a single, 3pin, CAN interface, connecting DCAN1 through a CAN transceiver.

CAN device used: Texas Instruments SN65HVDA541

#### 3.6.11 **Universal Serial Bus (USB)**

Two independent USB ports are supported on the EVM. USB 3.0 Super-Speed bus (USB1) is supported using port USB1 to a mini-AB type connector. This interface supports rates up to 5 GB/s. USB2.0 interface is supported using port USB2 to a micro-AB type connector. It can supports rates up to 480 MB/s. Both ports can operate in either host or device mode. VBUS can be supplied to the peripheral when in host mode by enabling the VBUS switch (controlled through the SoC). However, the EVM cannot be powered from VBUS when operating in device mode.

The EVM includes capabilities to set and read each ID pin of the connectors. This feature is supported using the I/O expander (EXP2 P1 for USB1 and P2 for USB2). In addition, the DIP switch SW2 provides the ability to manually set the individual ID value either high (off) or low (on).

#### 3.6.12 Wired Ethernet

Dual Gigabit Ethernet ports are supported on the EVM. RGMII ports 0 and 1 drive the TI DP83867 Gigabit PHYs. The PHYs are configured through the management data input/output bus (MDIO), with address set to 0x2 (port 0) and 0x3 (port 1). PHYs are reset at power on, but can also be independently reset using the I/O expander. Both ports share a common interrupt signal (GPIO6 16).

I/O Expander Control: EXP1, P10 (PHY 0 Reset), P11 (PHY 1 Reset)

NOTE: For PHY configuration, users must configure the RGMII Control register (RGMIICTL) of the DP83867 for RGMII mode, and configure the RGMII Delay Control register (RGMIIDCTL) for a 0-ns TX delay and 2.25-ns RX delay. Set the I/O Drive Strength register (IO\_IMPEDANCE\_CTRL) to maximum drive.

#### 3.6.13 Video Output

The EVM supports three different options for supporting video output – HDMI display, LCD touch panel, and FPD-Link III. Each option can be supported independently or all can be used simultaneously.

#### 3.6.13.1 HDMI Display

The SoC includes a dedicated HDMI display, which is supported with a type A-HDMI connector. The interface supports 1080p with 24b color. A communication channel (DDC/CEC) is provided to the HDMI connector for communication with the HDMI panel. A monitor detect indication is also provided. The DDC/CED interface and monitor detect signals (HPD) are translated through the transceiver, and can be controlled using I/O from the expander.

- DDC Transceiver used: Texas Instruments TPD12S016
- I/O Expander Control: EXP3, P4 (level shift reg enable, HPD), and P5 (DDC/CEC enable)

#### 3.6.13.2 LCD Touch Panel

The EVM supports an LCD panel interface for providing video output to an LCD panel. The SoC VOUT3 resource is used drive up to 24 bits of RGB data to the interface. The interface supports resource connections for interfacing with a touch panel for advanced user interfaces. These resources include a control bus (I2C1) and interrupt for touch indications (GPIOx). An LCD panel is not included with the CPU EVM, but can be ordered and included as part of an assembly kit.

Connector used: Molex®

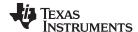

Hardware www.ti.com

#### 3.6.13.3 FPD-Link III Output/Panel

The EVM includes an FPD-Link III parallel to the serial interface on VOUT2. The device supports up to 24 bits of data and can operate at pixel rates up to 85 MHz. The interrupt is supported to enable back-channel communication, typically needed if supporting a touch screen. The transceiver is configured using I<sup>2</sup>C (port 5, 0x1B).

- Serializer device used: Texas Instruments DS90UH925Q
- Connector used: Automotive HSD, right-angle plug for PCB, Rosenberger D4S20D-40ML5-Z

#### 3.6.14 Video Input

#### 3.6.14.1 Parallel Imaging

Parallel video input is supported through connections from external sensors and transceivers. The SoC port VIN2A is routed to the connector interface and designed to mate with camera sensors from Leopard Imaging. This approach provides flexibility for customers to select from a variety of available modules, while also supporting connections of custom solutions. The attached module can be configured using either I<sup>2</sup>C (port 5) or SPI (port 1).

Connector used: FPC 36 position, 0.5 mm, Molex 052559-3679.

#### 3.6.14.2 Serial Imaging

Serial video input is supported through connections from external sensors and transceivers. The SoC port CSI2-0 is routed to the connector interface and designed to mate with camera sensors from Leopard Imaging. This approach provides flexibility for customers to select from a variety of available modules. Both serial ports (CSI2-0 and CSI2-1) are routed to an expansion connector for supporting a variety of custom solutions. Both interfaces support additional signals for control and configuration of the attached modules. These interfaces (I<sup>2</sup>C port 5 and SPI port 1) are translated to 1.8-V I/O (with resistor option to leave at 3.3-V I/O).

- LI Connector used: FPC 36 position, 0.5 mm, Molex 052559-3679
- Connector used: Samtec<sup>™</sup> QSH-020-01-L-D-DP-A

#### 3.6.15 Mini-PCle

The EVM supports a mini-PCle (single lane) interface for connecting with a variety of external modules. An onboard clock generator, CDCM9102, provides the 100-MHz reference clock to both the SoC and attached modules. The EVM supports two different PCle reset configurations; select one using the DIP switch SW8 position 8. The default setting of on provides the SoC the ability to reset the PCle peripheral. The switch setting of off provides the PCle peripheral the ability to reset the SoC.

#### 3.6.16 Media Local Bus (MLB)

The EVM supports an MLB interface for connecting to external hardware (such as the SMSC OS81110/2+0 Physical Interface Board). The interface supports both 3-pin MediaLB and 6-pin MediaLB+ configurations.

Connector used: Samtec QSH-020-01-L-D-DP-A

#### 3.6.17 Audio

The EVM supports onboard AIC3106 audio codec for analog audio conversions. Analog inputs are supported on two 3.5-mm audio jacks, including stereo line inputs (P12) and mono microphone (P11). Analog outputs are supported on two 3.5-mm audio jacks, providing stereo line outputs (P13) and stereo headset (P14). The digital audio is connected to the SoC using the multichannel serial port (McASP3). The codec requires a master clock (AHCLKX). The audio codec is configured using I2C1, and is accessed at address 0x19.

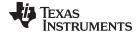

www.ti.com Hardware

#### 3.6.18 COM8 Module Interface

A connector is provided to facilitate plugging in of the TI COM8Q modules, which provide features such as Bluetooth and Wi-Fi®. The COM8Q interface requires a 3.6-V power supply, thus a dedicated regulator is provided. All signals on the COM8Q interface are required to 1.8 volts, therefore voltage translators are placed to convert from the standard I/O levels of 3.3 V.

Connector used: Samtec MEC6-150-02-S-D-RA1

#### 3.6.19 eFuse Programming Supply

The EVM provides enabling and disabling support for the eFUSE programming supply. As a protection, two separate steps are required to enable the programming supply. The DIP switch SW8.p5 must be set to on (default is off) and the I/O expander (EXP2 and P13) must be low by software (default is high).

#### 3.6.20 User Interface LEDs

The CPU board has four user interface LEDs for debug, status indication, and so on. Table 8 lists details about the user interface LEDs and their controls.

LED

Controlled By

DS2

I/O Expander EXP1, position P7

I/O Expander EXP1, position P6

DS4

I/O Expander EXP1, position P5

I/O Expander EXP1, position P5

I/O Expander EXP1, position P4

Table 8. User LEDs

#### 3.6.21 Power Monitoring

The CPU board has provisions to monitor power for many of the systems core power rails. The measurement system is implemented using the INA226 I<sup>2</sup>C current shunt and power monitors from TI. The INA226 device monitors both power supply voltage and shunt current measurements. Information is connected from the INA226 devices using dedicated I<sup>2</sup>C buses. The INA226 devices can be controlled using off-board modules (FTDI USART, MSP430, or a similar device).

Table 9 lists a mapping of the current monitoring system. INA226 devices are at each shunt location.

| I <sup>2</sup> C Address | Power Net              | Shunt/Resistor         | Description                         |  |  |  |
|--------------------------|------------------------|------------------------|-------------------------------------|--|--|--|
|                          | I <sup>2</sup> C BUS A |                        |                                     |  |  |  |
| 0x40                     | VPIN_S1_3V3            | 20 mΩ                  | LP8733 Buck0 power input (core)     |  |  |  |
| 0x41                     | VPIN_S2_3V3            | 20 mΩ                  | LP8733 Buck1 power input (DSP)      |  |  |  |
| 0x42                     | VPIN_S3_3V3            | 20 mΩ                  | LP8732 Buck0 power input (1V8)      |  |  |  |
| 0x43                     | VPIN_S4_3V3            | 20 mΩ                  | LP8732 Buck1 power input (DDR)      |  |  |  |
| 0x44                     | VDD_CORE_AVS           | 10 mΩ                  | CPU Core power rail                 |  |  |  |
| 0x45                     | VDD_DSP_AVS            | 10 mΩ                  | CPU DSP power rail                  |  |  |  |
| 0x46                     | VDDS_1V8               | 10 mΩ                  | CPU 1V8 power rails                 |  |  |  |
| 0x47                     | VDD_DDR_1V35           | 10 mΩ                  | CPU DDR power rail                  |  |  |  |
| 0x48                     | VDA_1V8_PLL            | 10 mΩ                  | CPU PLL power rails                 |  |  |  |
| 0x49                     | VDA_1V8_PHY            | 10 mΩ                  | CPU PHY power rails                 |  |  |  |
| 0x4A                     | VDDSHV8                | 10 mΩ                  | CPU I/O power rail for VDDSHV8      |  |  |  |
| 0x4B                     | VDDA_USB3V3            | 10 mΩ                  | CPU USB3V3 power rail               |  |  |  |
| 0x4C                     | VDDSHV_3V3             | 10 mΩ                  | CPU I/O power rail (except VDDSHV8) |  |  |  |
|                          | ·                      | I <sup>2</sup> C BUS B |                                     |  |  |  |
| 0x40                     | EVM_12V                | 10 mΩ                  | Total system 12-V power rail        |  |  |  |

**Table 9. Power Monitor Mapping** 

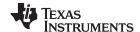

Hardware www.ti.com

**Table 9. Power Monitor Mapping (continued)** 

| I <sup>2</sup> C Address | Power Net | Shunt/Resistor | Description                 |
|--------------------------|-----------|----------------|-----------------------------|
| 0x41                     | EVM_5V0   | 10 mΩ          | Total system 5V0 power rail |
| 0x42                     | VSYS_3V3  | 10 mΩ          | Total system 3V3 power rail |
| 0x43                     | VDD_DDR   | 10 mΩ          | DDR memory power rail       |
| 0x44                     | EVM_1V8   | 10 mΩ          | EVM 1V8 peripheral rail     |
| 0x45                     | EVM_3V3   | 10 mΩ          | EVM 3V3 peripheral rail     |

### 3.6.22 I<sup>2</sup>C Peripheral Map

Table 10 lists the I<sup>2</sup>C interfaces available on the EVM, with a list of devices connected to each I<sup>2</sup>C interface and its corresponding device address.

Table 10. I<sup>2</sup>C Device Address Chart

| CPU Board                     | Part No.      | I2C1 | I2C3 | I2C4 | I2C5 | Device Address (7b) |
|-------------------------------|---------------|------|------|------|------|---------------------|
| EEPROM                        | 24WC256       | Х    |      |      |      | 0x50                |
| Digital Temperature<br>Sensor | TMP102AIDRLT  | Х    |      |      |      | 0x48                |
| GPIO Expander 1               | PCF8575       | X    |      |      |      | 0x20                |
| GPIO Expander 2               | PCF8575       | X    |      |      |      | 0x21                |
| GPIO Expander 3               | PCF8575       |      |      |      | Х    | 0x26                |
| MLB Connector                 | Connector     | Х    |      |      |      | NA                  |
| LCD Interface                 | Connector     | X    |      |      |      | NA                  |
| COM8 Connector                | Connector     | X    |      |      |      | NA                  |
| Audio Codec                   | TLV320AIC3106 | X    |      |      |      | 0X19                |
| Expansion<br>Connector        | Connector     | Х    | Х    | Х    |      | NA                  |
| PMIC                          | LP8733        | X    |      |      |      | 0x60                |
| PIVIIC                        | LP8732        | X    |      |      |      | 0x61                |
| FPD Link                      | DS90UH925Q    |      |      |      | Х    | 0x1B                |
| LI Camera                     | Connector     |      |      |      | Х    | NA                  |
| CSI2 Camera                   | Connector     |      |      |      | Х    | NA                  |

#### 3.6.23 **GPIO List**

Table 11 lists the SoC GPIOs. Signals used for GPIOs on expansion boards are not included in this list, because they are dependent upon the application board used.

Table 11. SoC GPIO Map

| Feature                | Peripheral Device | EVM Board Net | Function       | SoC GPIO <sup>(1)</sup> |
|------------------------|-------------------|---------------|----------------|-------------------------|
| Connectivity on Module | COM8 Connector    | GP5[4]        | BT_EN          | GPIO5_4                 |
| Connectivity on Module | COM8 Connector    | GP5[5]        | GPS_PPS_OUT    | GPIO5_5                 |
| Connectivity on Module | COM8 Connector    | GP5[6]        | GPS_TIME_STAMP | GPIO5_6                 |
| Connectivity on Module | COM8 Connector    | GP5[7]        | WLAN_IRQ       | GPIO5_7                 |
| Connectivity on Module | COM8 Connector    | GP5[8]        | WL_EN          | GPIO5_8                 |
| Media Local Bus (MLB)  | MLB Connector     | GP5[9]        | NA             | GPIO5_9                 |
| Media Local Bus (MLB)  | MLB Connector     | GP6_[28]      | NA             | GPIO6_28                |
| I/O Expander           | PCF8575           | PCF8575_INT   | IOEXP_IRQ      | GPIO7_31                |
| Gig Ethernet           | Ethernet PHY(s)   | ENET_INTSn    | ENET_IRQ       | GPIO6_16                |

<sup>(1)</sup> Functional signals of pin MUX are not consider for this table. See the schematics for further details.

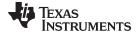

www.ti.com Hardware

## Table 11. SoC GPIO Map (continued)

| Feature          | Peripheral Device | EVM Board Net | Function       | SoC GPIO <sup>(1)</sup> |
|------------------|-------------------|---------------|----------------|-------------------------|
| LCD Touch Panel  | Display Connector | GP1[15]       | TS_LCD_IRQ     | GPIO1_15                |
| FPD-Link Panel   | FPD-Link Txmt     | VOUT2_INTB    | FPDTX_IRQ      | GPIO3_38                |
| Power Management | LP8733/32         | LP_INTn       | PMIC_IRQ       | GPIO1_3                 |
| Power Management | Suspend2RAM       | POWERHOLD_CLK | POWERDOWN      | GPIO7_30                |
| SD Card          | Micro-SD          | MMC1_SDCD     | CARD_DETECT    | GPIO6_27                |
| SD Card          | Micro-SD          | SPI[1]_CS[1]  | IO_VOLTAGE_LVL | GPIO7_11                |
| Test             | Automated Test    | GP5[0]        | USER_DEFINED   | GPIO5_0                 |

## 3.6.24 I/O Expander List

Table 12 lists the I/O expander map.

#### Table 12. I/O Expander Map

| Device | Slave<br>Address     | I <sup>2</sup> C I/F | Expander I/O | Netname        | Description                   |
|--------|----------------------|----------------------|--------------|----------------|-------------------------------|
|        |                      |                      | INT Number   | PCF8575_INT    | Interrupt output to SoC       |
|        |                      |                      | P0           | TS_LCD_GPIO1   | Push-button switch 1          |
|        |                      |                      | P1           | TS_LCD_GPIO2   | Push-button switch 2          |
|        |                      |                      | P2           | TS_LCD_GPIO3   | Push-button switch 3          |
|        |                      |                      | P3           | TS_LCD_GPIO4   | Push-button switch 4          |
|        |                      |                      | P4           | USER_LED1      | User LED 1                    |
|        |                      |                      | P5           | USER_LED2      | User LED 2                    |
|        |                      |                      | P6           | USER_LED3      | User LED 3                    |
| EXP1   | 0b0010 000<br>(0x20) | I2C1                 | P7           | USER_LED4      | User LED 4                    |
|        | (0,120)              |                      | P10          | EXP_ETH0_RSTn  | RGMII0 reset                  |
|        |                      |                      | P11          | EXP_ETH1_RSTn  | RGMII1 reset                  |
|        |                      |                      | P12          | USB1-VBUS_OCN  | USB1 overcurrent indication   |
|        |                      |                      | P13          | USB2-VBUS_OCN  | USB2 overcurrent indication   |
|        |                      |                      | P14          | PCI_SW_RESETn  | PCI interface software reset  |
|        |                      |                      | P15          | CON_LCD_PWR_DN | LCD board master power enable |
|        |                      |                      | P16          | USB1-VBUS_DET  | USB1 VBUS detection           |
|        |                      |                      | P17          | USB2-VBUS_DET  | USB2 VBUS detection           |

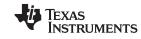

Hardware www.ti.com

# Table 12. I/O Expander Map (continued)

| Device | Slave<br>Address     | I <sup>2</sup> C I/F | Expander I/O | Netname            | Description                                                            |                                                                        |
|--------|----------------------|----------------------|--------------|--------------------|------------------------------------------------------------------------|------------------------------------------------------------------------|
|        |                      |                      | INT Number   | PCF8575_INT        | Interrupt output to SoC                                                |                                                                        |
|        |                      |                      | P0           | SEL_GPMC_AD_VID_S0 | MUX out control signal for GPMC versus VOUT3B versus VIN1A             |                                                                        |
|        |                      |                      | P1           | USB1_ID            | USB1 ID PIN                                                            |                                                                        |
|        |                      |                      | P2           | USB2_ID            | USB2 ID PIN                                                            |                                                                        |
|        |                      |                      | P3           | SEL_I2C3_CAN2      | MUX out control signal for I2C3 versus DCAN2                           |                                                                        |
|        |                      |                      | P4           | SEL_ENET_MUX_S0    | MUX out control signal for RGMII0 versus VIN                           |                                                                        |
|        |                      |                      | P5           | MMC_PWR_ON         | Power on regulator to MMC card                                         |                                                                        |
|        |                      |                      | P6           | NOR_ALT_ADDRn      | MUX out control signals for alternate location of GPMC control signals |                                                                        |
| EXP2   | 0b0010 001<br>(0x21) | I2C1                 | P7           | SEL_GPMC_AD_VID_S2 | MUX out control signal for GPMC versus VOUT3B versus VIN1A             |                                                                        |
|        |                      |                      | P10          | NAND_BOOTn         | NAND boot chip select enable signal                                    |                                                                        |
|        |                      |                      | P11          | NOR_BOOTn          | NOR boot chip select enable signal                                     |                                                                        |
|        |                      |                      | P12          | MMC2_BOOT          | MUX out control signal for GPMC versus MMC2                            |                                                                        |
|        |                      |                      | P13          | PFC_VPP_ENn        | Enable for VPP power supply                                            |                                                                        |
|        |                      |                      | P14          | VOUT2_S0           | MUX out control signal for EMU versus VIN2A versus VOUT2               |                                                                        |
|        |                      |                      | P15          | MCASP1_ENn         | COM8 interface level shifter enable signal                             |                                                                        |
|        |                      |                      | P16          | SEL_UART3_SPI2     | MUX out control signal for UART3 versus SPI2                           |                                                                        |
|        |                      |                      | P17          | VOUT2_S1           | MUX out control signal for EMU versus VIN2A versus VOUT2               |                                                                        |
|        |                      |                      | P0           | PM_OEn             | Enable to connect PM Bus with I2C3                                     |                                                                        |
|        |                      |                      | P1           | VIN6_SEL_S0        | MUX out control signal for VIN6A and McASPx                            |                                                                        |
|        |                      |                      | P2           | VIN2_S0            | MUX out control signal for EMAC1 and VIN2A signals                     |                                                                        |
|        |                      |                      | P3           | PM_SEL             | Selection to connect I2C3 to either PM bus 1 or 2                      |                                                                        |
|        |                      |                      | P4           | HDMI_CT_HPD        | HDMI hot plug detect                                                   |                                                                        |
|        |                      |                      | P5           | HDMI_LS_OE         | HDMI level shifter enable                                              |                                                                        |
|        |                      |                      | P6           | VIN2_S2            | MUX out control signal for VIN2A versus expansion signals              |                                                                        |
| EXP3   | 0b0010 010           | I2C5                 | P7           | CAN_STB            | CAN transceiver standby                                                |                                                                        |
| EAPS   | (0x26)               | 1205                 | P10          | SEL_CSI2n          | MUX out control signal for CSI2 configuration                          |                                                                        |
|        |                      |                      | P11          | EXVIN2_S0          | MUX out control signal for EMAC1 versus VIN2A versus expansion signals |                                                                        |
|        |                      |                      |              | P12                | EXVIN2_S2                                                              | MUX out control signal for EMAC1 versus VIN2A versus expansion signals |
|        |                      |                      | P13          | MMC3_SEL           | MUX out control signal for MMC3 versus VIN2B                           |                                                                        |
|        |                      |                      | P14          | MMC2_BOOT_OVR_OEN  | MMC2 DIP switch override enable                                        |                                                                        |
|        |                      |                      | P15          | MMC2_BOOT_OVR      | MMC2 DIP switch override                                               |                                                                        |
|        |                      |                      | P16          | NOR_BOOT_OVR_OEN   | NOR BOOT DIP switch override enable                                    |                                                                        |
|        |                      |                      | P17          | NOR_BOOT_OVR       | NOR BOOT DIP switch override                                           |                                                                        |

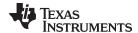

www.ti.com Hardware

#### 3.6.25 Configuration EEPROM

The CPU board contains an EEPROM memory device for storing and retrieving configuration information. The EEPROM provides 256Kb (or 32KB) of storage space, and is accessible using I<sup>2</sup>C (the device location information is in Table 10). The configuration ID information is programmed by the factory at the time of manufacturing, and should not be altered. Table 13 lists the configuration data format within the EEPROM.

- EEPROM device used: Catalyst Semiconductor CAT24C256WI-G
- I<sup>2</sup>C Bus/Address: I2C1, 0x50

**Table 13. Configuration EEPROM** 

| EEPROM Field     | Byte Location | Value<br>(Rev A CPU Board<br>Example) | Description                                                                                                    |
|------------------|---------------|---------------------------------------|----------------------------------------------------------------------------------------------------|
| ID.HEADER        | [3:0]         | 0xAA5533EE                            | Fixed value at start of header ID.                                                                                                    |
| ID.BOARD_NAME    | [19:4]        | DRA79x, DRA71x (ASCII)                | For J6Entry – fixed value of DRA79x,DRA71x                                                                                                    |
| ID.VERSION_MAJOR | [21:20]       | 0x1                                   | A = 0x1<br>B = 0x2<br>C = 0x3                                                                                                    |
| ID.VERSION_MINOR | [23:22]       | 0x0                                   | 0x0 for major revision<br>0x1-0x15 for others                                                                                                    |
| ID.CONFIG_OPTION | [27:24]       | 0x0E                                  | Bit 6: 1 – EMIF2 ECC Supported, 0 – No Bit 5: 1 – EMIF2 Supported, 0 – No Bit 4: 1 – EMIF1 ECC Supported, 0 – No Bit 3: 1 – EMIF1 Supported, 0 – No Bit 2: 1 – Extended Memory EEPROM Cfg Support, 0 – No <sup>(1)</sup> Bit 1: 1 – MAC addr in EEPROM (default) Bit 0: 0 - QSPI (default), 1 - NOR |
| EMIF1_SIZE_BYTES | [31:28]       | 0x8000 0000                           | Memory size for EMIF1 in bytes (unsigned long)                                                                                                    |
| EMIF2_SIZE_BYTES | [35:32]       | 0x0000 0000                           | Memory size for EMIF2 in bytes (unsigned long)                                                                                                    |
| RESERVED         | [55:36]       | 0x0                                   | Reserved                                                                                                    |
| _                |               |                                       |                                                                                                    |
| MAC_ADDR         | 0x7F00        | 00.0E.99.zz.yy.xx                     | Optional MAC address                                                                                                    |

<sup>(1)</sup> If Bit 2 is set to 0, all EEPROM data beyond is set to 0 (Not defined or Used). If Bit 2 is set to 1, mapping is according to the table.

For reference, a C-style coded structure is provided, as follows.

```
Struct EEPROM_ID_T
{
    Unsigned long header;     4
    Char board_name[16];     16
    Unsigned short version_major;     2
    Unsigned short version_minor;     2
    Unsigned long config_option;     4
    Unsigned long emif1_size_bytes;     4
    Char reserved[28];     20
} eeprom_id;
```

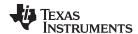

Signal Multiplex Logic www.ti.com

#### 4 Signal Multiplex Logic

Due to the high level of multiplexing on the SoC (over 16 levels), multiplex control logic is required to use different signals on the same SoC pins with their various functionality. The following information provides description of the logic.

An I<sup>2</sup>C-based I/O expander controls the onboard MUXs. Table 14 lists the specific bits assigned to each MUX, as well as the specific settings for the various selections.

**Table 14. Onboard MUX Setting and Control** 

| MUX               | Control Bits    | Value | MUX Setting                                    |
|-------------------|-----------------|-------|------------------------------------------------|
| Α                 | NA              | NA    | QSPI Memory (default)                          |
|                   | INA             | NA    | NOR Memory (requires resistor change)          |
|                   | SW8.3           | Off   | NOR Memory                                     |
|                   | 300.3           | On    | EMMC Memory                                    |
| С                 |                 | 00    | EMMC Memory                                    |
| (RU4)             | EXP3.P[15:14]   | 01    | Memory selected by SW8.3                       |
|                   | LAF3.F[13.14]   | 10    | NOR Memory                                     |
|                   |                 | 11    | Memory selected by SW8.3 (default)             |
|                   |                 | 00    | Reserved                                       |
| В                 | EXP2.P[7,0]     | 01    | VIN1A to Expansion                             |
| (RU9, RU11, RU24) | LXF2.F[1,0]     | 10    | VOUT3 to LCD Panel                             |
|                   |                 | 11    | GPMC NOR/NAND (default)                        |
|                   |                 | 00    | Reserved                                       |
| D                 | EVD2 DIG 21     | 01    | Peripheral selected by MUX E (desired default) |
| (RU6)             | EXP3.P[6,2]     | 10    | VIN2A to Expansion                             |
|                   |                 | 11    | Open (default)                                 |
|                   | EXP2.P[17,14]   | 00    | Reserved                                       |
| Е                 |                 | 01    | VOUT2 to FPD-Link III Transmitter              |
| (RU12, RU23)      |                 | 10    | VIN2A to LI Camera                             |
|                   |                 | 11    | EMU (default)                                  |
|                   |                 | 00    | Reserved                                       |
| F                 | EXP3.P[12,11]   | 01    | Peripheral selected by MUX E                   |
| (RU27)            | LXI 5.1 [12,11] | 10    | VIN2A to Expansion                             |
|                   |                 | 11    | RGMII1 to Ethernet Port 1 (default)            |
| К                 | EXP2.P16        | 0     | UART3 to COM8Q                                 |
| (RJ12)            | LXF2.F10        | 1     | Route to Expansion (SPI2) (default)            |
| L                 | EXP2.P3         | 0     | Route to Expansion (I2C3)                      |
| (RU18)            | LXI 2.1 3       | 1     | Route to DCAN2 Connector (default)             |
| J                 | EXP2.P4         | 0     | Route to Expansion (VIN1B)                     |
| (RU25)            | LAFZ.F4         | 1     | RGMII0 to Ethernet Port 0 (default)            |
| М                 | EXP3.P13        | 0     | Route to Expansion (VIN2B)                     |
| (RU8)             | LAI J.I IJ      | 1     | Route to Expansion (MMC3/legacy) (default)     |
| G                 | SW8.7           | Off   | Use Default NOR Address (default)              |
| (RU26)            | 3000.7          | On    | Use Alternate NOR Address (with EMMC)          |
| Н                 | EXP3.P1         | 0     | Route to COM8Q (MASP3/7)                       |
| (RU10)            | EAF3.FI         | 1     | Route to Expansion (McASP3/7) (default)        |

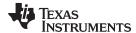

www.ti.com Signal Multiplex Logic

#### 4.1 GPMC and QSPI Selection (MUX A)

Figure 8 is part of the SoC pinmux table for the GPMC. The SoC device supports additional functions not shown in the table. The functions shown are intended to reflect those supported on the EVM. These functions include:

- Memory Bus (GPMC): A[18:13]
- Quad Serial Bus (QSPI): SCLK, D[3:0], CS[0], and RTCLK

| Pad Name   | Function 1 |            | Fun   | ction 2     |
|------------|------------|------------|-------|-------------|
| gpmc_a[13] | GPMC       | gpmc_a[13] | QSPI1 | qspi1_rtclk |
| gpmc_a[14] | GPMC       | gpmc_a[14] | QSPI1 | qspi1_d[3]  |
| gpmc_a[15] | GPMC       | gpmc_a[15] | QSPI1 | qspi1_d[2]  |
| gpmc_a[16] | GPMC       | gpmc_a[16] | QSPI1 | qspi1_d[0]  |
| gpmc_a[17] | GPMC       | gpmc_a[17] | QSPI1 | qspi1_d[1]  |
| gpmc_a[18] | GPMC       | gpmc_a[18] | QSPI1 | qspi1_sclk  |
| gpmc_cs[2] | GPMC       | gpmc_cs[2] | QSPI1 | qspi1_cs[0] |

Figure 8. SoC Pinmux for GPMC and QSPI

Mux A: Selects between NOR and QSPI memory support. The MUX is implemented using resistors. This was due to the signal rate and routing restrictions of the QSPI device. To enable the GPMC signals to NOR (shown in red), the board must be modified to move resistors. Figure 9 shows the MUX diagram for GPMC and QSPI.

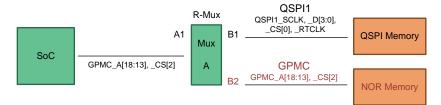

Figure 9. MUX Diagram for GPMC and QSPI

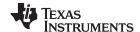

Signal Multiplex Logic www.ti.com

## 4.2 GPMC, VIN1, and VOUT3 Selection (MUX B)

Figure 10 is part of the SoC pinmux table for GPMC. The SoC device supports additional functions not shown in the table. The functions shown are intended to reflect those supported on the EVM. These functions include:

- Memory Bus (GPMC): AD[15:0], A[12:0]
- Video Input Port (VIN1A): CLK, HSYNC, VSYNC, DE, and D[23:0]
- Video Output Port (VOUT3): CLK, HSYNC, VSYNC, DE, and D[23:0]
- Boot Mode Selection (SYSBOOT): SYSBOOT[15:0]

| Pad Name    | Function 1 |             | Func | tion 3 Fun |     | ction 4     | Function 16 |           |
|-------------|------------|-------------|------|------------|-----|-------------|-------------|-----------|
|             |            |             |      |            |     |             |             |           |
|             |            |             |      |            |     |             |             |           |
| gpmc_ad[0]  | GPMC       | gpmc_ad[0]  | VIP1 | vin1a_d[0] | nss | vout3_d[0]  | CHIPGLUE    | sysboot0  |
| gpmc_ad[1]  | GPMC       | gpmc_ad[1]  | VIP1 | vin1a_d[1] |     | vout3_d[1]  | CHIPGLUE    |           |
| gpmc_ad[2]  | GPMC       | gpmc_ad[2]  | VIP1 | vin1a_d[2] |     | vout3_d[2]  | CHIPGLUE    |           |
| gpmc_ad[3]  | GPMC       | gpmc_ad[3]  | VIP1 | vin1a_d[3] |     | vout3_d[3]  | CHIPGLUE    |           |
| gpmc_ad[4]  | GPMC       | gpmc_ad[4]  | VIP1 | vin1a_d[4] |     | vout3_d[4]  | CHIPGLUE    |           |
| gpmc_ad[5]  | GPMC       | gpmc_ad[5]  | VIP1 | vin1a_d[5] |     | vout3_d[5]  | CHIPGLUE    |           |
| gpmc_ad[6]  | GPMC       | gpmc_ad[6]  | VIP1 | vin1a_d[6] | DSS | vout3_d[6]  | CHIPGLUE    |           |
| gpmc_ad[7]  | GPMC       | gpmc_ad[7]  | VIP1 | vin1a_d[7] | DSS | vout3_d[7]  | CHIPGLUE    |           |
| gpmc_ad[8]  | GPMC       | gpmc_ad[8]  | VIP1 | vin1a_d[8] | DSS | vout3_d[8]  | CHIPGLUE    | sysboot8  |
| gpmc_ad[9]  | GPMC       | gpmc_ad[9]  | VIP1 | vin1a_d[9] | DSS | vout3_d[9]  | CHIPGLUE    | sysboot9  |
| gpmc_ad[10] | GPMC       | gpmc_ad[10] | VIP1 | vin1a_d[10 | DSS | vout3_d[10] | CHIPGLUE    | sysboot10 |
| gpmc_ad[11] | GPMC       | gpmc_ad[11] | VIP1 | vin1a_d[11 | DSS | vout3_d[11] | CHIPGLUE    | sysboot11 |
| gpmc_ad[12] | GPMC       | gpmc_ad[12] | VIP1 | vin1a_d[12 | DSS | vout3_d[12] | CHIPGLUE    | sysboot12 |
| gpmc_ad[13] | GPMC       | gpmc_ad[13] | VIP1 | vin1a_d[13 | DSS | vout3_d[13] | CHIPGLUE    | sysboot13 |
| gpmc_ad[14] | GPMC       | gpmc_ad[14] | VIP1 | vin1a_d[14 | DSS | vout3_d[14] | CHIPGLUE    | sysboot14 |
| gpmc_ad[15] | GPMC       | gpmc_ad[15] | VIP1 | vin1a_d[19 | DSS | vout3_d[15] | CHIPGLUE    | sysboot15 |
| gpmc_a[0]   | GPMC       | gpmc_a[0]   | VIP1 | vin1a_d[16 | DSS | vout3_d[16] |             |           |
| gpmc_a[1]   | GPMC       | gpmc_a[1]   | VIP1 | vin1a_d[17 | DSS | vout3_d[17] |             |           |
| gpmc_a[2]   | GPMC       | gpmc_a[2]   | VIP1 | vin1a_d[18 | DSS | vout3_d[18] |             |           |
| gpmc_a[3]   | GPMC       | gpmc_a[3]   | VIP1 | vin1a_d[19 | DSS | vout3_d[19] |             |           |
| gpmc_a[4]   | GPMC       | gpmc_a[4]   | VIP1 | vin1a_d[20 | DSS | vout3_d[20] |             |           |
| gpmc_a[5]   | GPMC       | gpmc_a[5]   | VIP1 | vin1a_d[21 | DSS | vout3_d[21] |             |           |
| gpmc_a[6]   | GPMC       | gpmc_a[6]   | VIP1 | vin1a_d[22 | DSS | vout3_d[22] |             |           |
| gpmc_a[7]   | GPMC       | gpmc_a[7]   | VIP1 | vin1a_d[23 | DSS | vout3_d[23] |             |           |
| gpmc_a[8]   | GPMC       | gpmc_a[8]   | VIP1 | vin1a_hsyr | DSS | vout3_hsync |             |           |
| gpmc_a[9]   | GPMC       | gpmc_a[9]   | VIP1 | vin1a_vsyr | DSS | vout3_vsync |             |           |
| gpmc_a[10]  | GPMC       | gpmc_a[10]  | VIP1 | vin1a_de0  | DSS | vout3_de    |             |           |
| gpmc_a[11]  | GPMC       | gpmc_a[11]  | VIP1 | vin1a_fld0 | DSS | vout3_fld   |             |           |
| gpmc_a[12]  | GPMC       | gpmc_a[12]  |      |            |     |             |             |           |
| gpmc_cs[3]  | GPMC       | gpmc_cs[3]  | VIP1 | vin1a_clk0 | DSS | vout3_clk   |             |           |

Figure 10. SoC Pinmux for GPMC, VIN1, and VOUT3

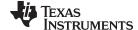

www.ti.com Signal Multiplex Logic

MUX B: Selects between NOR and NAND memories, LCD panel for video, and expansion. The selection is made using the I/O expander 2, bits P7 and P0. The defaults is set to enable GPMC to NOR and NAND memories – which is required for SYSBOOT mode latching. Figure 11 shows the MUX diagram for GPMC, VIN1, and VOUT3

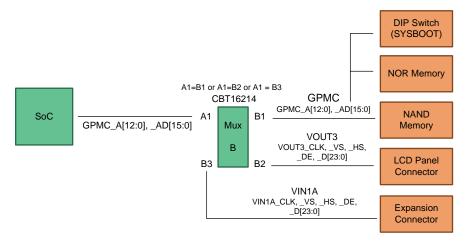

Figure 11. MUX Diagram for GPMC, VIN1, and VOUT3

### 4.3 GPMC and EMMC Selection (MUX C)

Figure 12 is part of the SoC pinmux table for GPMC. The SoC device supports additional functions not shown in the table. The functions shown are intended to reflect those supported on the EVM. These functions include:

- Memory Bus (GPMC): A[27:19]
- EMMC Memory (MMC2): CLK, CMD, D[7:0]

| Pad Name   | Function 1 |            | Fun  | ction 2     |
|------------|------------|------------|------|-------------|
| gpmc_a[19] | GPMC       | gpmc_a[19] | MMC2 | mmc2_dat[4] |
| gpmc_a[20] | GPMC       | gpmc_a[20] | MMC2 | mmc2_dat[5] |
| gpmc_a[21] | GPMC       | gpmc_a[21] | MMC2 | mmc2_dat[6] |
| gpmc_a[22] | GPMC       | gpmc_a[22] | MMC2 | mmc2_dat[7] |
| gpmc_a[23] | GPMC       | gpmc_a[23] | MMC2 | mmc2_clk    |
| gpmc_a[24] | GPMC       | gpmc_a[24] | MMC2 | mmc2_dat[0] |
| gpmc_a[25] | GPMC       | gpmc_a[25] | MMC2 | mmc2_dat[1] |
| gpmc_a[26] | GPMC       | gpmc_a[26] | MMC2 | mmc2_dat[2] |
| gpmc_a[27] | GPMC       | gpmc_a[27] | MMC2 | mmc2_dat[3] |
| gpmc_cs[1] | GPMC       | gpmc_cs[1] | MMC2 | mmc2_cmd    |

Figure 12. SoC Pinmux for GPMC and EMMC

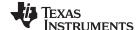

Signal Multiplex Logic www.ti.com

MUX C: Selects between NOR memory and EMMC memory. The selection is made using the I/O expander 3, bits P15 and P14. If booting from EMMC, the DIP Switch SW8 position 3 is used to select interface (by default). Figure 13 shows the MUX diagram for GPMC and EMMC.

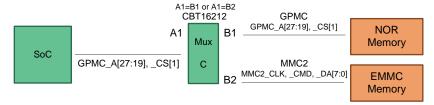

Figure 13. MUX Diagram for GPMC and EMMC

#### 4.4 VIN2A and EMU Selection (MUX D, MUX E)

Figure 14 is part of the SoC pinmux table for VIN2A. The SoC device supports additional functions not shown in the table. The functions shown are intended to reflect those supported on the EVM. These functions include:

- Video Input Port (VIN2A): CLK, HSYNC, VSYNC, DE, D[9:0]
- Video Output Port (VOUT2): CLK, HSYNC, VSYNC, DE, D[23:14]
- Debug/Trace (EMU): EMU[19:5]

| Pad Name     | F    | unction 1    | F    | unction 4    | Function 5 |             | Function 6 |       |
|--------------|------|--------------|------|--------------|------------|-------------|------------|-------|
|              |      |              |      |              |            |             |            |       |
| vin2a_clk0   | VIP1 | vin2a_clk0   |      |              | DSS        | vout2_fld   | DEBUGSS    | emu5  |
| vin2a_de0    | VIP1 | vin2a_de0    | VIP1 | vin2b_de1    | DSS        | vout2_de    | DEBUGSS    | emu6  |
| vin2a_fld0   | VIP1 | vin2a_fld0   |      |              | DSS        | vout2_clk   | DEBUGSS    | emu7  |
| vin2a_hsync0 | VIP1 | vin2a_hsync0 | VIP1 | vin2b_hsync1 | DSS        | vout2_hsync | DEBUGSS    | emu8  |
| vin2a_vsync0 | VIP1 | vin2a_vsync0 | VIP1 | vin2b_vsync1 | DSS        | vout2_vsync | DEBUGSS    | emu9  |
| vin2a_d[0]   | VIP1 | vin2a_d[0]   |      |              | DSS        | vout2_d[23] | DEBUGSS    | emu10 |
| vin2a_d[1]   | VIP1 | vin2a_d[1]   |      |              | DSS        | vout2_d[22] | DEBUGSS    | emu11 |
| vin2a_d[2]   | VIP1 | vin2a_d[2]   |      |              | DSS        | vout2_d[21] | DEBUGSS    | emu12 |
| vin2a_d[3]   | VIP1 | vin2a_d[3]   |      |              | DSS        | vout2_d[20] | DEBUGSS    | emu13 |
| vin2a_d[4]   | VIP1 | vin2a_d[4]   |      |              | DSS        | vout2_d[19] | DEBUGSS    | emu14 |
| vin2a_d[5]   | VIP1 | vin2a_d[5]   |      |              | DSS        | vout2_d[18] | DEBUGSS    | emu15 |
| vin2a_d[6]   | VIP1 | vin2a_d[6]   |      |              | DSS        | vout2_d[17] | DEBUGSS    | emu16 |
| vin2a_d[7]   | VIP1 | vin2a_d[7]   |      |              | DSS        | vout2_d[16] | DEBUGSS    | emu17 |
| vin2a_d[8]   | VIP1 | vin2a_d[8]   |      |              | DSS        | vout2_d[15] | DEBUGSS    | emu18 |
| vin2a_d[9]   | VIP1 | vin2a_d[9]   |      |              | DSS        | vout2_d[14] | DEBUGSS    | emu19 |

Figure 14. SoC Pinmux for VIN2A and EMU

MUX D: Selects between onboard support and expansion support for the VIN2A, EMU signals. The selection is made using the I/O expander 3, bits P6 and P2. The default mode is set to onboard peripheral selection, such JTAG/Trace can be supported without  $I^2C$  accesses.

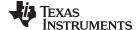

www.ti.com Signal Multiplex Logic

MUX E: Selects between LI Camera, FPD-Link transmitter, and JTAG/Trace. The selection is made using the I/O expander 2, bits P17 and P14. The default mode is set to EM, such JTAG/Trace can be supported without I<sup>2</sup>C accesses. Figure 15 shows the MUX diagram for VIN2A and EMU

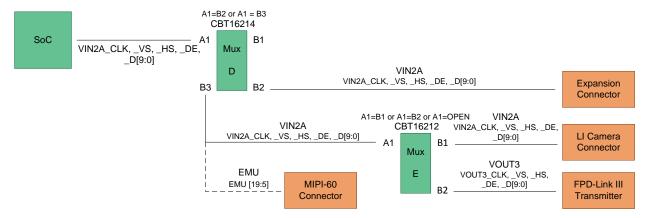

Figure 15. MUX Diagram for VIN2A and EMU

#### 4.5 VIN2A and RGMII1 Selection (MUX F)

Figure 16 is part of the SoC pinmux table for VIN2A. The SoC device supports additional functions not shown in the table. The functions shown are intended to reflect those supported on the EVM. These functions include:

- Video Input Port (VIN2A): D[23:10]
- Gig Ethernet (RGMII1): TXC, TXCTL, TXD[3:0], RXC, RXCTL, RXD[3:0]
- Management Data I/O (MDIO): MCLK, D

| Pad Name    | Fun  | ction 1     | Function 4 |               | Fun | ction 5     |
|-------------|------|-------------|------------|---------------|-----|-------------|
| vin2a_d[10] | VIP1 | vin2a_d[10] | EMAC       | mdio_mclk     | DSS | vout2_d[13] |
| vin2a_d[11] | VIP1 | vin2a_d[11] | EMAC       | mdio_d        | DSS | vout2_d[12] |
| vin2a_d[12] | VIP1 | vin2a_d[12] | EMAC       | rgmii1_txc    | DSS | vout2_d[11] |
| vin2a_d[13] | VIP1 | vin2a_d[13] | EMAC       | rgmii1_txctl  | DSS | vout2_d[10] |
| vin2a_d[14] | VIP1 | vin2a_d[14] | EMAC       | rgmii1_txd[3] | DSS | vout2_d[9]  |
| vin2a_d[15] | VIP1 | vin2a_d[15] | EMAC       | rgmii1_txd[2] | DSS | vout2_d[8]  |
| vin2a_d[16] | VIP1 | vin2a_d[16] | EMAC       | rgmii1_txd[1] | DSS | vout2_d[7]  |
| vin2a_d[17] | VIP1 | vin2a_d[17] | EMAC       | rgmii1_txd[0] | DSS | vout2_d[6]  |
| vin2a_d[18] | VIP1 | vin2a_d[18] | EMAC       | rgmii1_rxc    | DSS | vout2_d[5]  |
| vin2a_d[19] | VIP1 | vin2a_d[19] | EMAC       | rgmii1_rxctl  | DSS | vout2_d[4]  |
| vin2a_d[20] | VIP1 | vin2a_d[20] | EMAC       | rgmii1_rxd[3] | DSS | vout2_d[3]  |
| vin2a_d[21] | VIP1 | vin2a_d[21] | EMAC       | rgmii1_rxd[2] | DSS | vout2_d[2]  |
| vin2a_d[22] | VIP1 | vin2a_d[22] | EMAC       | rgmii1_rxd[1] | DSS | vout2_d[1]  |
| vin2a_d[23] | VIP1 | vin2a_d[23] | EMAC       | rgmii1_rxd[0] | DSS | vout2_d[0]  |

Figure 16. SoC Pinmux for VIN2A and RGMII1

MUX F: Selects between Gig Ethernet and Expansion, and combines with MUX E to support the LI Camera and FPD-Link transmitter. The selection is made using the I/O expander 3, bits P12 and P11, with the default set to Gig Ethernet.

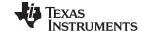

Signal Multiplex Logic www.ti.com

The MDIO MUX setting shown (in red) is used only if the RGMII0 port is not selected. Otherwise, the MDIO function is provided by other pins. The MUX selection for MDIO is automatic based on the RGMII0 MUX setting. Figure 17 shows the MUX diagram for VIN2A and RGMII1.

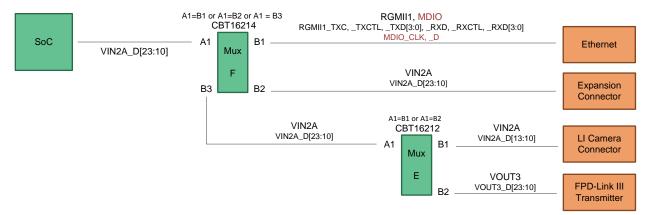

Figure 17. MUX Diagram for VIN2A and RGMII1

#### 4.6 RGMIIO and VIN1B Selection (MUX J)

Figure 18 is part of the SoC pinmux table for RGMII0. The SoC device supports additional functions not shown in the table. The functions shown are intended to reflect those supported on the EVM. These functions include:

- Gig Ethernet (RGMII0): TXC, TXCTL, TXD[3:0], RXC, RXCTL, RXD[3:0]
- Management Data I/O (MDIO): MCLK, D
- Video Input Port (VIN1B): CLK, HSYNC, VSYNC, DE, [7:0]

| Pad Name      | Function 1 |               | Function 6 |              |
|---------------|------------|---------------|------------|--------------|
| mdio_mclk     | EMAC       | mdio_mclk     | VIP1       | vin1b_clk1   |
| mdio_d        | EMAC       | mdio_d        | VIP1       | vin1b_d[0]   |
| uart3_rxd     | UART3      | uart3_rxd     | VIP1       | vin1b_d[1]   |
| uart3_txd     | UART3      | uart3_txd     | VIP1       | vin1b_d[2]   |
| rgmii0_txc    | EMAC       | rgmii0_txc    | VIP1       | vin1b_d[3]   |
| rgmii0_txctl  | EMAC       | rgmii0_txctl  | VIP1       | vin1b_d[4]   |
| rgmii0_txd[3] | EMAC       | rgmii0_txd[3] | VIP1       | vin1b_de1    |
| rgmii0_txd[2] | EMAC       | rgmii0_txd[2] | VIP1       | vin1b_hsync1 |
| rgmii0_txd[1] | EMAC       | rgmii0_txd[1] | VIP1       | vin1b_vsync1 |
| rgmii0_txd[0] | EMAC       | rgmii0_txd[0] |            |              |
| rgmii0_rxc    | EMAC       | rgmii0_rxc    | VIP1       | vin1b_d[5]   |
| rgmii0_rxctl  | EMAC       | rgmii0_rxctl  | VIP1       | vin1b_d[6]   |
| rgmii0_rxd[3] | EMAC       | rgmii0_rxd[3] | VIP1       | vin1b_d[7]   |
| rgmii0_rxd[2] | EMAC       | rgmii0_rxd[2] |            |              |
| rgmii0_rxd[1] | EMAC       | rgmii0_rxd[1] |            |              |
| rgmii0_rxd[0] | EMAC       | rgmii0_rxd[0] | VIP1       | vin1b_fld1   |

Figure 18. SoC Pinmux for RGMII0 and VIN1B

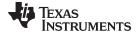

www.ti.com Signal Multiplex Logic

Mux J: Selects between Gig Ethernet and Expansion. The selection is made using the I/O expander 2, bit P4, defaulting to Gig Ethernet. Figure 19 shows the MUX diagram for RGMII0 and VIN1B.

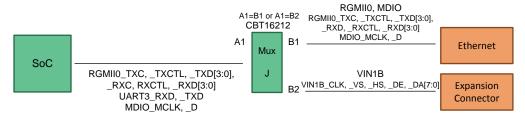

Figure 19. MUX Diagram for RGMII0 and VIN1B

#### 4.7 SPI2 and UART3 Selection (MUX K)

Figure 20 is part of the SoC pinmux table for SPI2. The SoC device supports additional functions not shown in the table. The functions shown are intended to reflect those supported on the EVM. These functions include:

- SPI Serial Bus (SPI2): SCLK, D[1:0], CS[0]
- UART Serial Bus (UART3): TXD, RXD, CTSN, RTSN

| Pad Name   | Function 1 |            | Function 2 |            |
|------------|------------|------------|------------|------------|
| spi2_sclk  | SPI2       | spi2_sclk  | UART3      | uart3_rxd  |
| spi2_d[1]  | SPI2       | spi2_d[1]  | UART3      | uart3_txd  |
| spi2_d[0]  | SPI2       | spi2_d[0]  | UART3      | uart3_ctsn |
| spi2_cs[0] | SPI2       | spi2_cs[0] | UART3      | uart3_rtsn |

Figure 20. SoC Pinmux for SPI2 and UART3

MUX K: Selects between Bluetooth (COM8Q module) and expansion interface. The selection is made using the I/O expander 2, bits P16, defaulting to expansion. Figure 21 shows the MUX diagram for SPI2 and UART3.

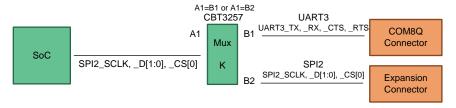

Figure 21. MUX Diagram for SPI2 and UART3

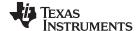

Signal Multiplex Logic www.ti.com

## 4.8 DCAN2 and I2C3 Selection (MUX L)

Figure 22 is part of the SoC pinmux table for DCAN2. The SoC device supports additional functions not shown in the table. The functions shown are intended to reflect those supported on the EVM. These functions include:

- Digital CAN Bus (DCAN2): TX, RX
- I<sup>2</sup>C Serial Bus (I2C3): SCL, SDA

| Pad Name | Function 3 |          | Function 10 |          |
|----------|------------|----------|-------------|----------|
| gpio6_14 | DCAN2      | dcan2_tx | 12C3        | i2c3_sda |
| gpio6_15 | DCAN2      | dcan2_rx | I2C3        | i2c3_scl |

Figure 22. SoC Pinmux for DCAN2

MUX L: Selects between DCAN2 header and expansion interface. The selection is made using the I/O expander 2, bit P3, defaulting to onboard DCAN header. Figure 23 shows the MUX diagram for DCAN2 and I2C.

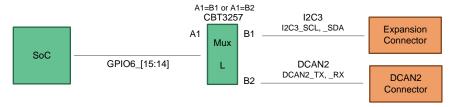

Figure 23. MUX Diagram for DCAN2 and I2C

#### 5 USB3 Supported Configurations

The following USB3.x combinations are supported:

- Micro-A plug to standard-B plug:
  - Connect to hub or external drive/device that has a standard B receptacle.
- Micro-A plug to Micro-B plug:
  - EVM connects to hub or external drive/device that has a Micro B receptacle.
  - Host connects to the EVM acting as a device.
- Standard-A plug to Micro-B plug:
  - Host connects to the EVM acting as a device.

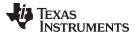

#### 5.1 Option 1

Use a USB 3.0 Micro-AB to standard-B and USB 3.0 SIIG® hub as shown in Figure 24 and Figure 25.

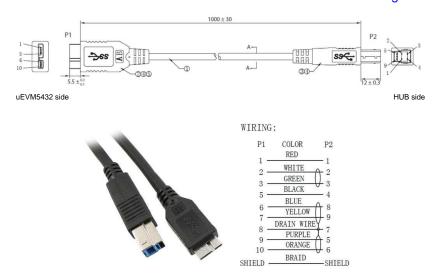

Figure 24. Qualtek 3023009-01M USB 3.0 Micro-AB to Standard-B 1m (3.28')

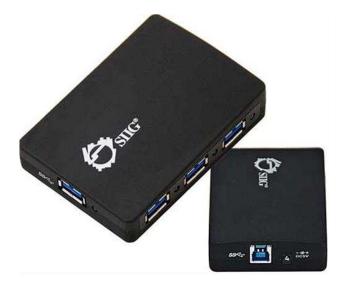

Figure 25. SIIG JU-H40312-S14-Port USB 3.0 Super Speed USB Hub

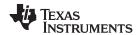

#### 5.2 **Option 2**

Use a USB 3.0 Micro-A to Micro-B and USB 3.0 IOGEAR® hub as shown in Figure 26 and Figure 27.

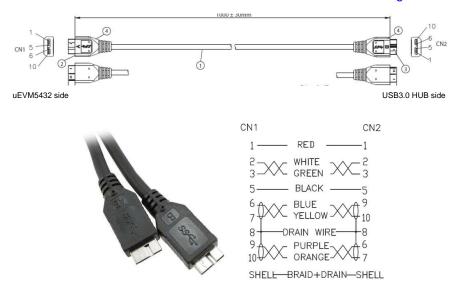

Figure 26. Qualtek 3023007-01M USB 3.0 Micro-A to Micro-B 1m (3.28')

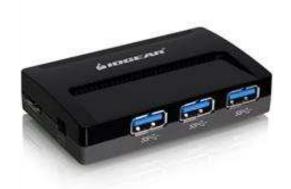

Figure 27. IOGEAR GUH374 4-Port USB 3.0 HUB

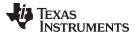

#### 5.3 **Option 3**

Use a USB 3.0 standard-A to Micro-B as shown in Figure 28. The host PC connects to the EVM acting as a device.

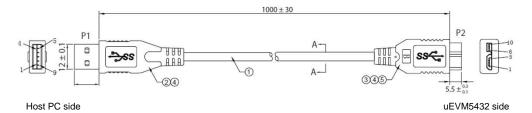

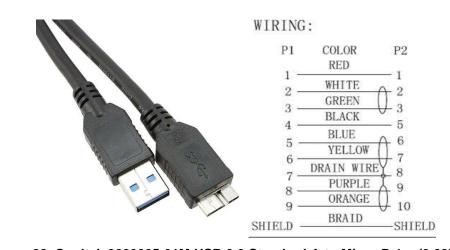

Figure 28. Qualtek 3023005-01M USB 3.0 Standard-A to Micro-B 1m (3.28')

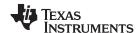

References www.ti.com

#### 6 References

- Texas Instruments, DRA71x/DRA79x/TDA2Ex-17/AM570x CPU board PCB rev C
- Texas Instruments, DRA71x/DRA79x/TDA2Ex-17/AM570x CPU board Schematic rev C1
- Texas Instruments, DRA71x/DRA79x/TDA2Ex-17/AM570x CPU board BOM rev C
- Texas Instruments, DRA71x/DRA79x/TDA2Ex-17/AM570x CPU board assembly drawing rev C
- Texas Instruments, DRA71x/DRA79x/TDA2Ex-17/AM570x CPU board PCB drawing rev C

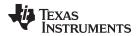

www.ti.com Revision History

# **Revision History**

NOTE: Page numbers for previous revisions may differ from page numbers in the current version.

| CI | Changes from Original (August 2017) to A Revision |  |    |
|----|---------------------------------------------------|--|----|
| •  | Update was made in Section 3.3.                   |  | 10 |

#### IMPORTANT NOTICE AND DISCLAIMER

TI PROVIDES TECHNICAL AND RELIABILITY DATA (INCLUDING DATASHEETS), DESIGN RESOURCES (INCLUDING REFERENCE DESIGNS), APPLICATION OR OTHER DESIGN ADVICE, WEB TOOLS, SAFETY INFORMATION, AND OTHER RESOURCES "AS IS" AND WITH ALL FAULTS, AND DISCLAIMS ALL WARRANTIES, EXPRESS AND IMPLIED, INCLUDING WITHOUT LIMITATION ANY IMPLIED WARRANTIES OF MERCHANTABILITY, FITNESS FOR A PARTICULAR PURPOSE OR NON-INFRINGEMENT OF THIRD PARTY INTELLECTUAL PROPERTY RIGHTS.

These resources are intended for skilled developers designing with TI products. You are solely responsible for (1) selecting the appropriate TI products for your application, (2) designing, validating and testing your application, and (3) ensuring your application meets applicable standards, and any other safety, security, or other requirements. These resources are subject to change without notice. TI grants you permission to use these resources only for development of an application that uses the TI products described in the resource. Other reproduction and display of these resources is prohibited. No license is granted to any other TI intellectual property right or to any third party intellectual property right. TI disclaims responsibility for, and you will fully indemnify TI and its representatives against, any claims, damages, costs, losses, and liabilities arising out of your use of these resources.

TI's products are provided subject to TI's Terms of Sale (<a href="www.ti.com/legal/termsofsale.html">www.ti.com/legal/termsofsale.html</a>) or other applicable terms available either on ti.com or provided in conjunction with such TI products. TI's provision of these resources does not expand or otherwise alter TI's applicable warranties or warranty disclaimers for TI products.

Mailing Address: Texas Instruments, Post Office Box 655303, Dallas, Texas 75265 Copyright © 2019, Texas Instruments Incorporated